## Math 312: Class meeting 10 Some applications

Jeff Jauregui

September 26, 2012

[Linear systems](#page-54-0)

**K ロ ▶ K 御 ▶ K 唐** 

 $2Q$ 

<span id="page-0-0"></span>≣

Situation: transmitting a binary data signal (0's and 1's) across some (noisy) channel.

**K ロ ト K 倒 ト K 走 ト** 

 $2Q$ 

∢ 重 ≯

<span id="page-1-0"></span>扂

- Situation: transmitting a binary data signal (0's and 1's) across some (noisy) channel.
- Errors (0s and 1s being randomly swapped) will occur.

 $4.17 \times$ 

4 59 E 4 E

- Situation: transmitting a binary data signal (0's and 1's) across some (noisy) channel.
- Errors (0s and 1s being randomly swapped) will occur.
- Examples: WiFi, cell phones, lasers reading DVDs, etc.

 $4.17 \times$ 

 $\left\{ \begin{array}{ccc} -1 & 0 & 0 \\ 0 & 0 & 0 \\ 0 & 0 & 0 \end{array} \right\}$ 

つへへ

- Situation: transmitting a binary data signal (0's and 1's) across some (noisy) channel.
- Errors (0s and 1s being randomly swapped) will occur.
- Examples: WiFi, cell phones, lasers reading DVDs, etc.
- Problem: devise a scheme for errors to be detected, corrected automatically by receiver.

へのへ

• One idea: sender repeats each bit (0 or 1) in segments of two.

**K ロ ▶ K 伊 ▶ K 글** 

重

∢ 重 ≯

- One idea: sender repeats each bit (0 or 1) in segments of two.
- $\bullet$  Data [0 1 0] would be encoded as  $[0 0 : 1 1 : 0 0]$ . etc.

**K ロ ▶ K 御 ▶ K 唐** 

 $2Q$ 

目

- One idea: sender repeats each bit (0 or 1) in segments of two.
- Data  $[0 1 0]$  would be encoded as  $[0 0 : 1 1 : 0 0]$ , etc.
- If recipient gets  $[0 \ 0 \ : \ 1 \ 1 \ : \ 1 \ 0]$ , for instance, they know an error occurred in third segment of message.

 $4.17 \times$ 

 $\leftarrow$   $\overline{m}$   $\rightarrow$ 

- One idea: sender repeats each bit (0 or 1) in segments of two.
- Data  $[0 1 0]$  would be encoded as  $[0 0 : 1 1 : 0 0]$ , etc.
- If recipient gets  $[0 \ 0 \ : \ 1 \ 1 \ : \ 1 \ 0]$ , for instance, they know an error occurred in third segment of message.
- But they can't correct the error!

つへへ

- $\bullet$  One idea: sender repeats each bit (0 or 1) in segments of two.
- $\bullet$  Data [0 1 0] would be encoded as [0 0 : 1 1 : 0 0]. etc.
- If recipient gets  $[0 \ 0 \ : \ 1 \ 1 \ : \ 1 \ 0]$ , for instance, they know an error occurred in third segment of message.
- But they can't correct the error!
- We'll ignore possibility of multiple errors.

つへへ

Next idea: sender repeats each bit (0 or 1) in segments of three.

**K ロ ⊁ K 伊 ⊁ K 店** 

∢ 重う

 $\sim$ 

重

- Next idea: sender repeats each bit (0 or 1) in segments of three.
- Data [0 1 0] would be encoded as [0 0 0 : 1 1 1 : 0 0 0], etc., and sent.

 $\leftarrow$   $\cap$   $\rightarrow$   $\leftarrow$   $\cap$   $\rightarrow$ 

 $2Q$ 

重き 目

- Next idea: sender repeats each bit (0 or 1) in segments of three.
- Data [0 1 0] would be encoded as [0 0 0 : 1 1 1 : 0 0 0], etc., and sent.
- $\bullet$  If recipient gets  $[0\ 0\ 0\ :\ 1\ 1\ 0\ :\ 0\ 0\ 0]$ , for instance, they know an error occurred in second segment.

 $4.17 \times$ 

- 4 FB +

つへへ

- Next idea: sender repeats each bit (0 or 1) in segments of three.
- Data [0 1 0] would be encoded as [0 0 0 : 1 1 1 : 0 0 0], etc., and sent.
- $\bullet$  If recipient gets  $[0\ 0\ 0\ :\ 1\ 1\ 0\ :\ 0\ 0\ 0]$ , for instance, they know an error occurred in second segment.
- Second segment should have been 1 1 1, so message can be corrected.

- 4 同下

へのへ

- Next idea: sender repeats each bit (0 or 1) in segments of three.
- Data [0 1 0] would be encoded as [0 0 0 : 1 1 1 : 0 0 0], etc., and sent.
- $\bullet$  If recipient gets  $[0\ 0\ 0\ :\ 1\ 1\ 0\ :\ 0\ 0\ 0]$ , for instance, they know an error occurred in second segment.
- Second segment should have been 1 1 1, so message can be corrected.
- The cost: requires 3 times as much data to send.

へのへ

## $\overline{17, 4)}$  Hamming code

Hamming codes: Richard Hamming 1950

メロメ メ御 メメ きょくきょう

重

# (7, 4) Hamming code

- Hamming codes: Richard Hamming 1950
- $\bullet$  "(7,4) Hamming code" takes a 4 bit message, encodes it as 7 bits, requiring only  $7/4 = 1.75$  times as much data.

**∢ロ ▶ ∢ 倒 ▶ ∢ ヨ ▶** 

つくい

# (7, 4) Hamming code

- Hamming codes: Richard Hamming 1950
- $\bullet$  "(7,4) Hamming code" takes a 4 bit message, encodes it as 7 bits, requiring only  $7/4 = 1.75$  times as much data.
- Can detect and correct single errors.

 $\left\{ \begin{array}{ccc} 1 & 0 & 0 \\ 0 & 1 & 0 \end{array} \right\}$  ,  $\left\{ \begin{array}{ccc} 0 & 0 & 0 \\ 0 & 0 & 0 \end{array} \right\}$ 

つへへ

## (7, 4) Hamming code

- Hamming codes: Richard Hamming 1950
- "(7, 4) Hamming code" takes a 4 bit message, encodes it as 7 bits, requiring only  $7/4 = 1.75$  times as much data.
- Can detect and correct single errors.
- Setup: say the senders message is  $x_1, x_2, x_3, x_4$  (each 0 or 1). Denote by the vector:

$$
\vec{x} = \begin{bmatrix} x_1 \\ x_2 \\ x_3 \\ x_4 \end{bmatrix}
$$

.

 $\left\{ \begin{array}{ccc} 1 & 0 & 0 \\ 0 & 1 & 0 \end{array} \right\}$  ,  $\left\{ \begin{array}{ccc} -1 & 0 & 0 \\ 0 & 0 & 0 \end{array} \right\}$ 

つくい

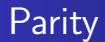

We'll use addition "mod 2", meaning:

$$
0 + 0 = 0
$$
  

$$
0 + 1 = 1
$$
  

$$
1 + 0 = 1
$$
  

$$
1 + 1 = 0,
$$

[Linear systems](#page-0-0)

メロメ メ都 メメ きょくきょう

活

#### How it works

• Write the bits in a Venn diagram:

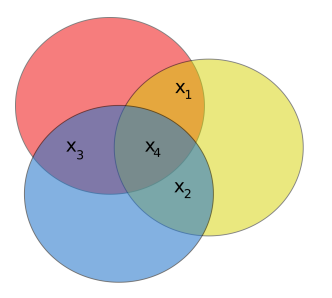

K ロ ▶ K 個 ▶ K 君 ▶ K 君 ▶ ...

È

#### How it works

• Write the bits in a Venn diagram:

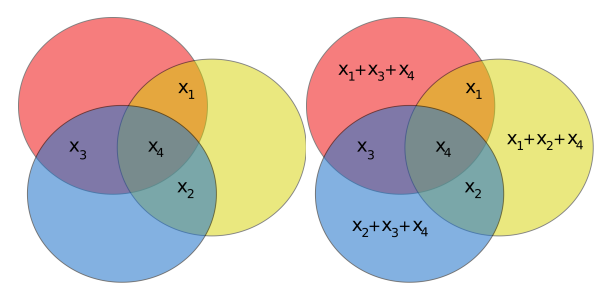

... then fill in the 3 circles with the sum of the bits inside that circle, taken mod 2.

メロメ メ御 メメ きょ メモメ

重

• If original message is  $[0 1 0 1]$ , we have

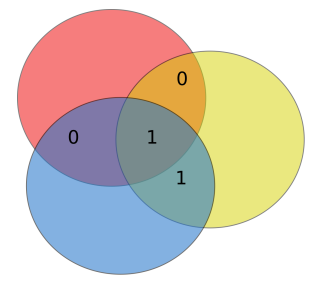

[Linear systems](#page-0-0)

メロメ メ都 メメ きょうくきょう

目

 $\bullet$  If original message is  $[0 1 0 1]$ , we have

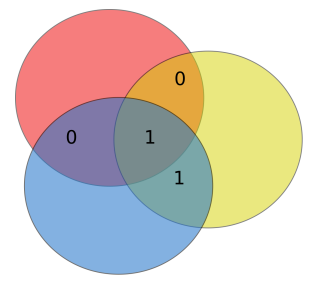

 $\bullet$  ... filled in as?

メロメ メ御 メメ 君 メメ 君 メー

È

• If original message is [0 1 0 1], we have

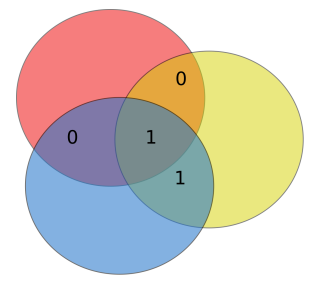

- $\bullet$  ... filled in as?
- The sender sends 7 bits: the original four, plus the additional 3 "parity bits" (starting at top left, moving clockwise):

**∢ ロ ▶ - ∢ @ ▶ - ∢ ミ** 

• If original message is  $[0 1 0 1]$ , we have

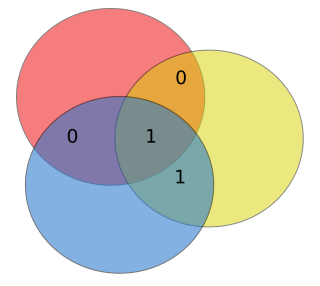

- $\bullet$  ... filled in as?
- The sender sends 7 bits: the original four, plus the additional 3 "parity bits" (starting at top left, moving clockwise):
- [0 1 0 1 1 0 0] gets sent.

**K ロ ト K 倒 ト K 走 ト** 

Now, recipient gets 7 bits, and fills out the picture in order. Example:

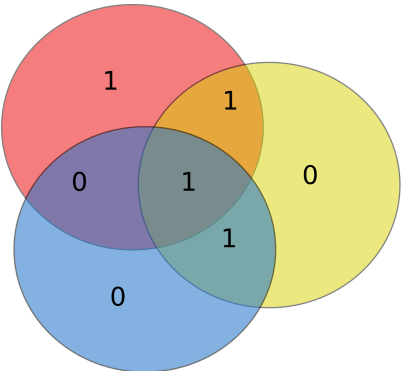

**←ロ ▶ → 伊 ▶** 

∢ 重う

重

Now, recipient gets 7 bits, and fills out the picture in order. Example:

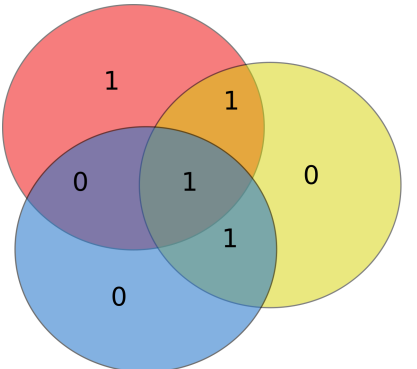

• They check the validity of each parity bit to locate errors.

**K ロ ▶ K 伊 ▶** 

 $2Q$ 

Эx

Now, recipient gets 7 bits, and fills out the picture in order. Example:

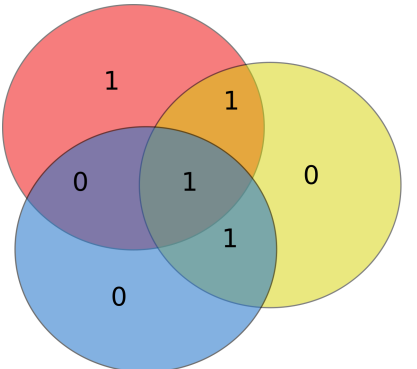

- They check the validity of each parity bit to locate errors.
- In which position did error occur?

**K ロ ▶ K 倒 ▶** 

 $2Q$ 

경제

Now, recipient gets 7 bits, and fills out the picture in order. Example:

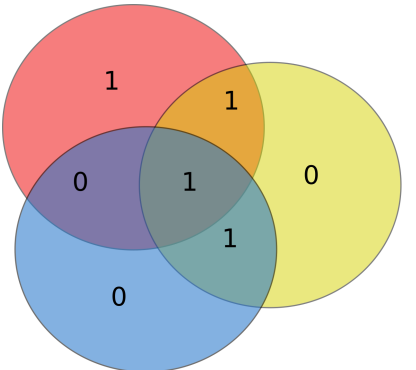

- They check the validity of each parity bit to locate errors.
- In which position did error occur?
- Corrected message is?

**K ロ ▶ K 倒 ▶** 

 $2Q$ 

경제

Matrix formalism: encoding

Say  $\vec{x} \in \mathbb{R}^4$  is original message.

**K ロ ▶ K 御 ▶ K 舌** 

重

경제

Matrix formalism: encoding

Say  $\vec{x} \in \mathbb{R}^4$  is original message. Then  $G\vec{x} \in \mathbb{R}^7$  is the 7-bit version, where

$$
G = \left[\begin{array}{cccc} 1 & 0 & 0 & 0 \\ 0 & 1 & 0 & 0 \\ 0 & 0 & 1 & 0 \\ 0 & 0 & 0 & 1 \\ 1 & 0 & 1 & 1 \\ 1 & 1 & 0 & 1 \\ 0 & 1 & 1 & 1 \end{array}\right]
$$

.

**K ロ ▶ K 御 ▶ K 舌** 

 $2Q$ 

目

Matrix formalism: encoding

Say  $\vec{x} \in \mathbb{R}^4$  is original message. Then  $G\vec{x} \in \mathbb{R}^7$  is the 7-bit version, where

$$
G = \left[\begin{array}{ccccc} 1 & 0 & 0 & 0 \\ 0 & 1 & 0 & 0 \\ 0 & 0 & 1 & 0 \\ 0 & 0 & 0 & 1 \\ 1 & 0 & 1 & 1 \\ 1 & 1 & 0 & 1 \\ 0 & 1 & 1 & 1 \end{array}\right]
$$

.

 $4.17 \times$ 

**100 k** 

 $2Q$ 

• G is "code generator matrix"

Matrix formalism: decoding

Recipient gets some  $\vec{c} \in \mathbb{R}^7$ .

**K ロ ト K 倒 ト K 走 ト** 

一 三 三 ト

重

#### Matrix formalism: decoding

Recipient gets some  $\vec{c} \in \mathbb{R}^7$ . To perform error check, what they do is make sure, that mod 2:

$$
c_1 + c_3 + c_4 + c_5 = 0
$$
  

$$
c_1 + c_2 + c_4 + c_6 = 0
$$
  

$$
c_2 + c_3 + c_4 + c_7 = 0.
$$

 $4.17 \times$ 

 $\leftarrow$   $\overline{m}$   $\rightarrow$ 

#### Matrix formalism: decoding

Recipient gets some  $\vec{c} \in \mathbb{R}^7$ . To perform error check, what they do is make sure, that mod 2:

$$
c_1 + c_3 + c_4 + c_5 = 0
$$
  
\n
$$
c_1 + c_2 + c_4 + c_6 = 0
$$
  
\n
$$
c_2 + c_3 + c_4 + c_7 = 0.
$$

In other words, they check  $P\vec{c}=\vec{0}$  in  $\mathbb{R}^3$ , where

$$
P = \left[ \begin{array}{rrrrrr} 1 & 0 & 1 & 1 & 1 & 0 & 0 \\ 1 & 1 & 0 & 1 & 0 & 1 & 0 \\ 0 & 1 & 1 & 1 & 0 & 0 & 1 \end{array} \right],
$$

 $4.17 \pm 1.0$ 

つへへ

#### Matrix formalism: decoding

Recipient gets some  $\vec{c} \in \mathbb{R}^7$ . To perform error check, what they do is make sure, that mod 2:

$$
c_1 + c_3 + c_4 + c_5 = 0
$$
  
\n
$$
c_1 + c_2 + c_4 + c_6 = 0
$$
  
\n
$$
c_2 + c_3 + c_4 + c_7 = 0.
$$

In other words, they check  $P\vec{c}=\vec{0}$  in  $\mathbb{R}^3$ , where

$$
P = \left[ \begin{array}{rrrrrr} 1 & 0 & 1 & 1 & 1 & 0 & 0 \\ 1 & 1 & 0 & 1 & 0 & 1 & 0 \\ 0 & 1 & 1 & 1 & 0 & 0 & 1 \end{array} \right],
$$

 $\bullet$  P is "parity check matrix".

へのへ

#### Matrix formalism: decoding

Recipient gets some  $\vec{c} \in \mathbb{R}^7$ . To perform error check, what they do is make sure, that mod 2:

$$
c_1 + c_3 + c_4 + c_5 = 0
$$
  
\n
$$
c_1 + c_2 + c_4 + c_6 = 0
$$
  
\n
$$
c_2 + c_3 + c_4 + c_7 = 0.
$$

In other words, they check  $P\vec{c}=\vec{0}$  in  $\mathbb{R}^3$ , where

$$
P = \left[ \begin{array}{rrrrrr} 1 & 0 & 1 & 1 & 1 & 0 & 0 \\ 1 & 1 & 0 & 1 & 0 & 1 & 0 \\ 0 & 1 & 1 & 1 & 0 & 0 & 1 \end{array} \right],
$$

- $\bullet$  P is "parity check matrix".
- If  $P\vec{c} \neq \vec{0}$ , recipient can deduce where error occurred.

∽≏ດ

#### Matrix formalism: decoding

Recipient gets some  $\vec{c} \in \mathbb{R}^7$ . To perform error check, what they do is make sure, that mod 2:

$$
c_1 + c_3 + c_4 + c_5 = 0
$$
  
\n
$$
c_1 + c_2 + c_4 + c_6 = 0
$$
  
\n
$$
c_2 + c_3 + c_4 + c_7 = 0.
$$

In other words, they check  $P\vec{c}=\vec{0}$  in  $\mathbb{R}^3$ , where

$$
P = \left[ \begin{array}{rrrrrr} 1 & 0 & 1 & 1 & 1 & 0 & 0 \\ 1 & 1 & 0 & 1 & 0 & 1 & 0 \\ 0 & 1 & 1 & 1 & 0 & 0 & 1 \end{array} \right],
$$

- $\bullet$  P is "parity check matrix".
- If  $P\vec{c} \neq \vec{0}$ , recipient can deduce where error occurred.
- $\bullet$   $G$ ,  $P$  can be viewed as linear transformations.

n a *c* 

## Matrix formalism: decoding

Recipient gets some  $\vec{c} \in \mathbb{R}^7$ . To perform error check, what they do is make sure, that mod 2:

$$
c_1 + c_3 + c_4 + c_5 = 0
$$
  
\n
$$
c_1 + c_2 + c_4 + c_6 = 0
$$
  
\n
$$
c_2 + c_3 + c_4 + c_7 = 0.
$$

In other words, they check  $P\vec{c}=\vec{0}$  in  $\mathbb{R}^3$ , where

$$
P = \left[ \begin{array}{rrrrrr} 1 & 0 & 1 & 1 & 1 & 0 & 0 \\ 1 & 1 & 0 & 1 & 0 & 1 & 0 \\ 0 & 1 & 1 & 1 & 0 & 0 & 1 \end{array} \right],
$$

- $\bullet$  P is "parity check matrix".
- If  $P\vec{c} \neq \vec{0}$ , recipient can deduce where error occurred.
- $\bullet$   $G$ ,  $P$  can be viewed as linear transformations.
- Messages without errors can be thought of as image of G and kernel of P. How so?

 $\Omega$ 

## Displaying 3D graphics

Imagine *n* points  $(x_1, y_1, z_1)$ , ...  $(x_n, y_n, z_n) \in R^3$ , connected by various line segments:

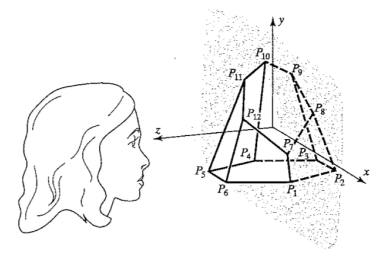

<span id="page-40-0"></span>**K ロ ▶ K 御 ▶ K 唐** 

#### Displaying 3D graphics

Imagine *n* points  $(x_1, y_1, z_1)$ , ...  $(x_n, y_n, z_n) \in R^3$ , connected by various line segments:

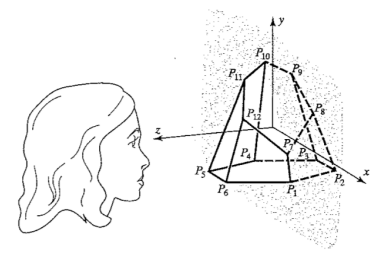

• Viewer located along z-axis.

 $\leftarrow$   $\Box$ 

 $\leftarrow$   $\overline{m}$   $\rightarrow$ 

## Displaying 3D graphics

Imagine *n* points  $(x_1, y_1, z_1)$ , ...  $(x_n, y_n, z_n) \in R^3$ , connected by various line segments:

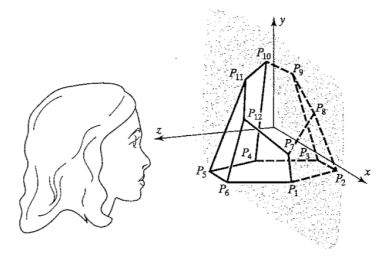

- Viewer located along z-axis.
- Imagine points being projected onto a flat screen in  $z = 0$ plane.

 $4.17 \pm 1.0$ 4 A へのへ

## Displaying 3D graphics

Imagine *n* points  $(x_1, y_1, z_1)$ , ...  $(x_n, y_n, z_n) \in R^3$ , connected by various line segments:

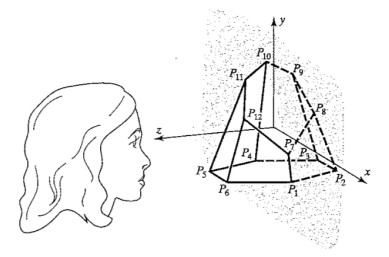

- Viewer located along z-axis.
- Imagine points being projected onto a flat screen in  $z = 0$ plane. Store points as a  $3 \times n$  matrix:

$$
P = \begin{bmatrix} x_1 & x_2 & \cdots & x_n \\ y_1 & y_2 & \cdots & y_n \\ z_1 & z_2 & \cdots & z_n \end{bmatrix}
$$

へのへ

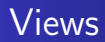

#### **o** Straight-on view looks like

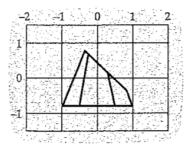

[Linear systems](#page-0-0)

メロメ メ都 メメ きょくきょ

È

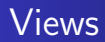

**•** Straight-on view looks like

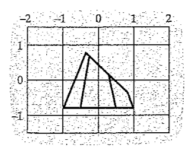

Can apply various linear transformations of  $\mathbb{R}^3$ , for instance

$$
S = \begin{bmatrix} \alpha & 0 & 0 \\ 0 & \beta & 0 \\ 0 & 0 & \gamma \end{bmatrix}
$$

**K ロ ⊁ K 個 ≯ K 差** 

重す 重

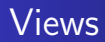

**•** Straight-on view looks like

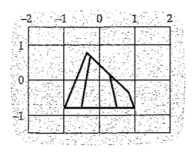

Can apply various linear transformations of  $\mathbb{R}^3$ , for instance

$$
S = \begin{bmatrix} \alpha & 0 & 0 \\ 0 & \beta & 0 \\ 0 & 0 & \gamma \end{bmatrix}
$$

• Matrix product " $SP$ " means apply S to each column.

 $4.71 \times 4.77 \times 4.75$ 

## Scaling example

• Here's an example

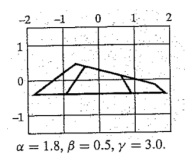

**·** Original view was:

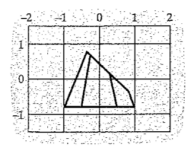

[Linear systems](#page-0-0)

**K ロ ト K 倒 ト K 走 ト** 

一 4 (重) 8

重

## Scaling example

• Here's an example

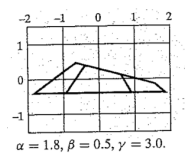

**·** Original view was:

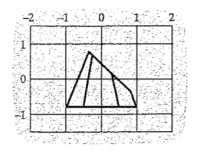

• In this initial discussion, z coordinate doesn't factor in directly.

[Linear systems](#page-0-0)

4 0 F → 伊 ▶

• We can also rotate about x, y, and z axes. With  $\theta = \pi/2$ :

メロト メタト メミト メミト

活

• We can also rotate about x, y, and z axes. With  $\theta = \pi/2$ :

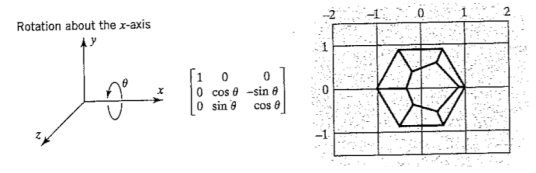

**K ロ ト K 倒 ト K 走 ト** 

→ 居下

重

• We can also rotate about x, y, and z axes. With  $\theta = \pi/2$ :

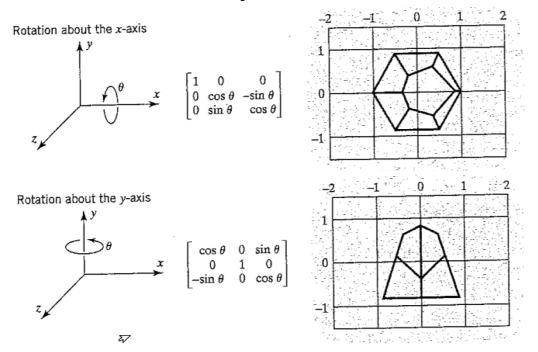

**K ロ ▶ K 御 ▶ K 舌** 

国 重 下

 $\sim$ 

重

• We can also rotate about x, y, and z axes. With  $\theta = \pi/2$ :

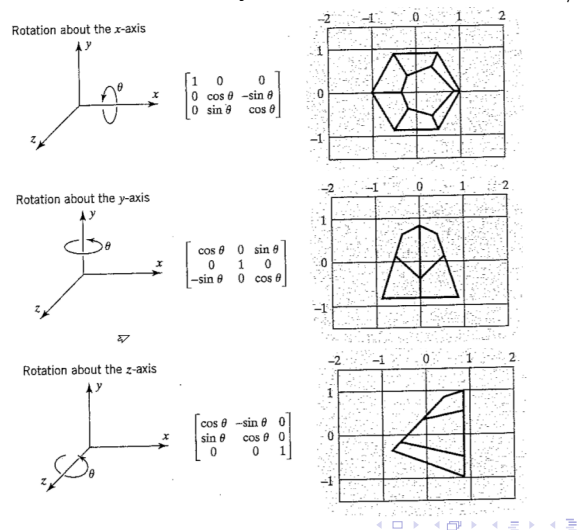

## Stereoscopic views

 $\bullet$  By composing x, y, and z rotations, we can create oblique views on the object.

**K ロ ▶ K 御 ▶ K 舌** 

**IN** 重き 重

## Stereoscopic views

- $\bullet$  By composing x, y, and z rotations, we can create oblique views on the object.
- **See handout**

**K ロ ▶ K 御 ▶ K 舌** 

 $2Q$ 

€

<span id="page-54-0"></span>扂